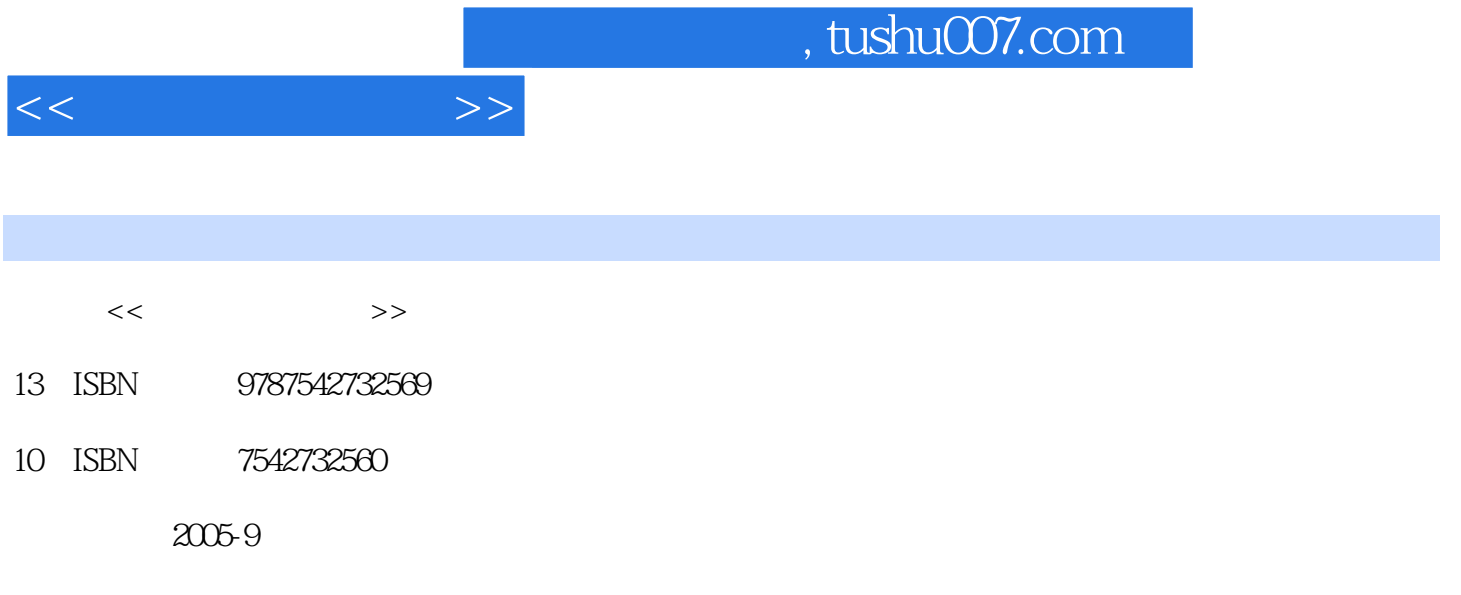

页数:244

PDF

更多资源请访问:http://www.tushu007.com

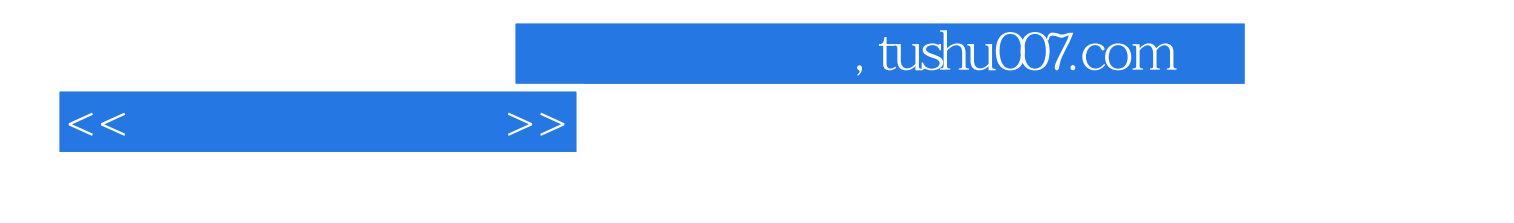

 $\frac{1}{\alpha}$  and  $\frac{1}{\alpha}$  and  $\frac{1}{\alpha}$  and  $\frac{1}{\alpha}$  and  $\frac{1}{\alpha}$  and  $\frac{1}{\alpha}$  and  $\frac{1}{\alpha}$  and  $\frac{1}{\alpha}$  and  $\frac{1}{\alpha}$  and  $\frac{1}{\alpha}$  and  $\frac{1}{\alpha}$  and  $\frac{1}{\alpha}$  and  $\frac{1}{\alpha}$  and  $\frac{1}{\alpha}$  and  $\frac{1}{\alpha}$ 

PhotoshopCS4 Adobe

PhotoshopCS4

 $\mathfrak{y}$ 

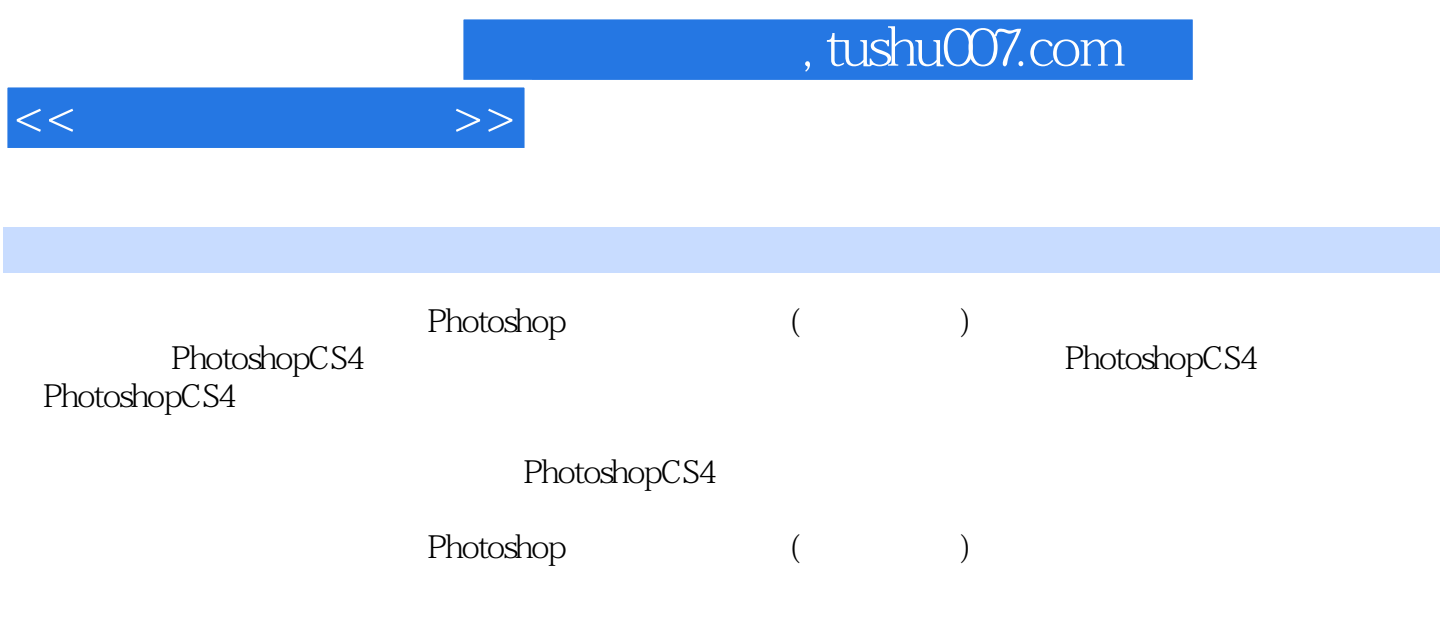

3 1 1 4 1 2 PhotoshopCS4 1 2 1 1 2 2  $1.2.3$   $1.2.4$   $1.2.5$   $1.2.6$   $1.2.7$   $1.3$  $1\quad3\quad1\quad1\quad3\quad2\quad1\quad4\quad1\quad4\quad1\quad1\quad1\quad4\quad2$ 1.4.3 1.4.4 2. PhotoshopCS4 2.1  $2 \t1 \t1 \t2 \t1 \t2 \t2 \t2 \t2 \t2 \t2 \t1$  $2.2.2$   $2.3$   $2.4$   $2.41$   $2.4$  $2 \t2 \t3 \t3 \t3 \t3 \t3 \t3 \t3 \t3 \t4 \t3 \t5 \t2 \t5 \t3 \t3 \t3 \t3 \t4 \t3 \t5 \t2 \t3 \t3 \t3 \t3 \t4 \t3 \t5 \t3 \t4 \t3 \t5 \t3 \t4 \t3 \t5 \t3 \t4 \t3 \t5 \t4 \t4 \t5 \t5 \t6 \t6 \t7 \t7 \t6 \t7 \t7 \t7 \t8 \t8 \t7 \t7 \t7 \t8 \t8 \t7 \t7 \t7 \t8 \t7 \t7 \t7 \t8 \t7 \t7 \t7 \t8 \t7$  $3 \quad 3 \quad 1 \quad 3 \quad 1 \quad 3 \quad 1 \quad 3 \quad 1 \quad 2$  $3 \t1 \t3$   $3 \t2$   $3 \t2 \t3 \t1$  $3.2.2$   $3.2.3$   $3.2.4$  $3.2.5$   $"$   $3.3$   $3.31$  $3.3.2$   $3.3.3$   $3.3.4$   $3.3.5$   $3.4$ 题上机指导第4章 描绘和编辑图像4.1 颜色选取和画笔工具4.1.1 设置前景色和背景色4.1.2 吸管 4.1.3 4.1.4 4.2 " 4.2.1" " 4.2.2 4.2.3 4.2.4 4.2.5 4.2.6 4.2 .7 1 4.2.8 4.2.9 4.3 4.3 4.3 3 1 4 3 2 4 4 4 4 4 4 4 4 4 2 4 5 4.5.1 4.5.2 4.5.3 4.6 4.6 1  $4 \t6 \t2 \t4 \t7" \t\t7" \t4 \t7 \t1" \t3 \t4 \t7 \t1" \t4 \t7$ .2 历史记录画笔工具4.7.3 历史记录艺术画笔工具4.8 调整工具4.8.1 减淡工具4.8.2 加深工 4.8.3 4.9 4.9 1 4.9 2 4.9.3 4.9.4 4 9 5 4 10 4 10 1 4 10 2 4 10 3 4 10 4 4 10 5 4 10 6 4 10 7 4 10 8 4 11 4 11  $1 \t 4 \t 11 \t 2 \t 5 \t 5 \t 1 \t 5 \t 1$  $1 \t 5 \t 1 \t 2 \t 5 \t 1,3 \t 5 \t 2 \t 5 \t 1,13 \t 5 \t 2 \t 5 \t 1$  $5.2.2$   $5.2.3$   $5.3^\circ$   $5.3.1$   $5.3.2$  5.3.2  $3\,3$   $5\,3\,4$   $5\,3\,5$   $5\,4$   $5\,5$   $5\,5\,1$  $5\,\,5\,\,2$   $5\,\,5\,\,3$   $5\,\,5\,\,4$   $5\,\,5\,\,5$   $5\,\,5\,\,6$ 6 6.1 6.1.1 6.1.2 6.1.3 6.2 6.2.1 "6.2.2" "6.3 形文字效果6.4 文字图层6.4.1 文字图层转换为普通图层6.4.2 文字图层转换为路径习题上机指导 7 7 1 7 2 7 2 1 7 2 2 7 2 .3 724 725 726 727 7 .2.8 对齐和分布链接图层7.2.9 合并图层7.3 应用图层样式7.3.1 投影7.3.2 内阴影7.3.3 7.3.4 7.3.5 7.3.6 7.3.7 7.3.8 7.3.9  $\begin{array}{cccccccccccc}\n7 & 3 & 10 & 7 & 4 \\
\end{array}$ 样式7.5 图层的混合模式习题上机指导第8章 应用通道和蒙版8.1 认识通道和蒙版8.1.1 认识通道8 1 2 8 2 8 2 1 " 8 2 2 8 2 3 8 2 .4 分离和合并通道8.2.5 通道运算8.3 使用通道抠取图像8.4 创建、删除和编辑图层蒙版8.4.1  $8.4.2$  a  $9.1$  $9\ 1\ 1$   $9\ 1\ 2$   $9\ 1\ 3$   $9\ 1\ 4$   $9\ 1\ 5$  9.1.5  $1\,6$  9 1 7 9 1 8 9 2 2 9 2 1 9 2 2 9.2.3 9.2.4 9.2.5 9.2.6 9.2.7 9.2.8 9.2.9 9.2.10 9.2.11 9.2.12 9.2.13 10

1 PhotoshopCS4 1 1 Photoshop 1 1 1 1 1 2 1 1

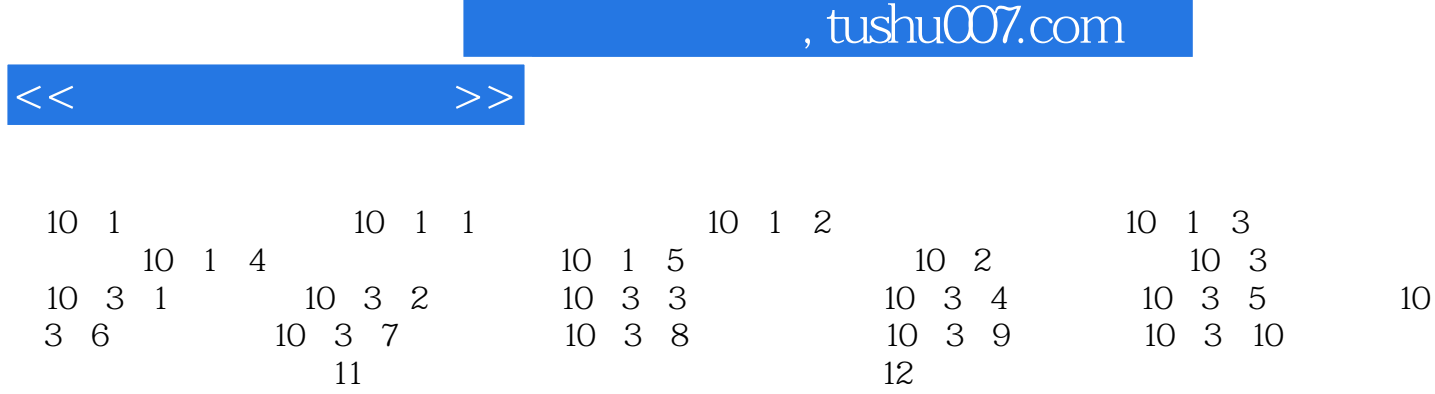

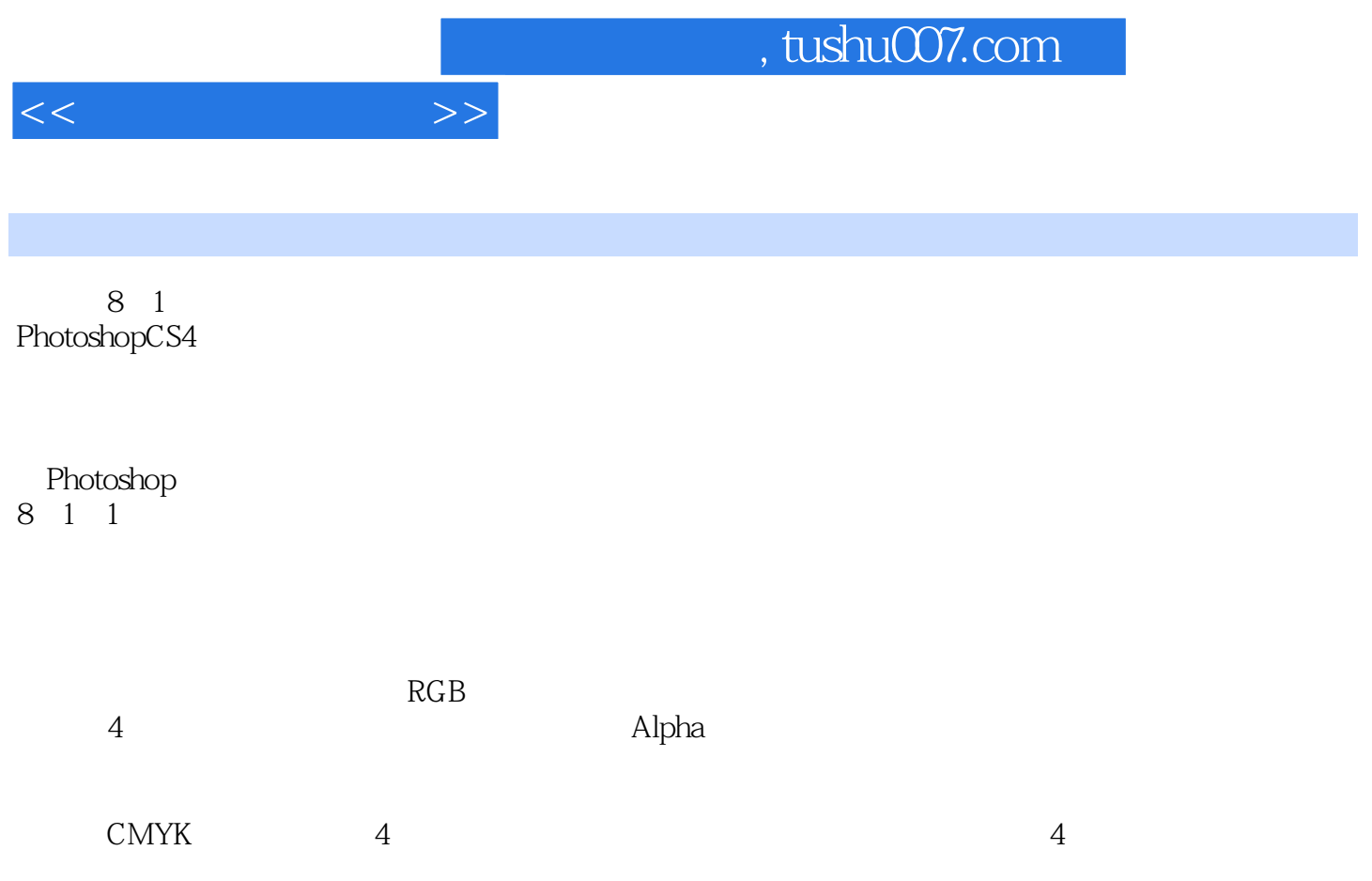

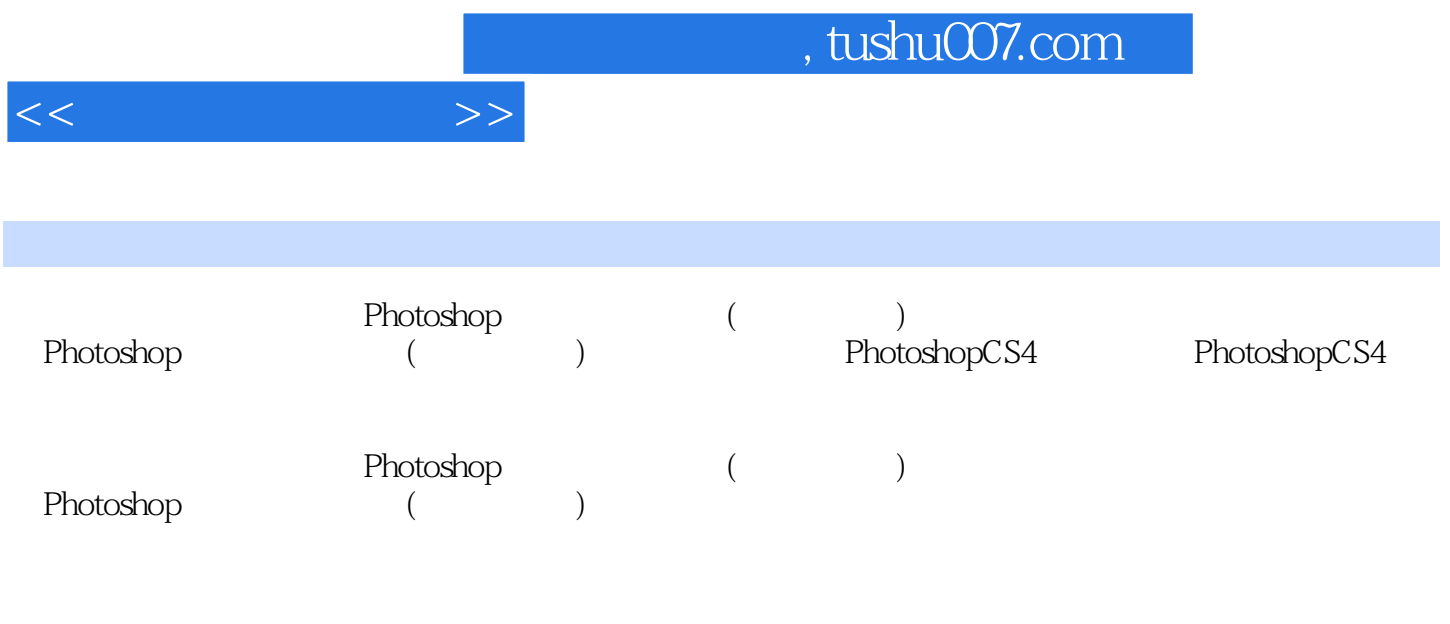

 $\mu$ PowerPoint

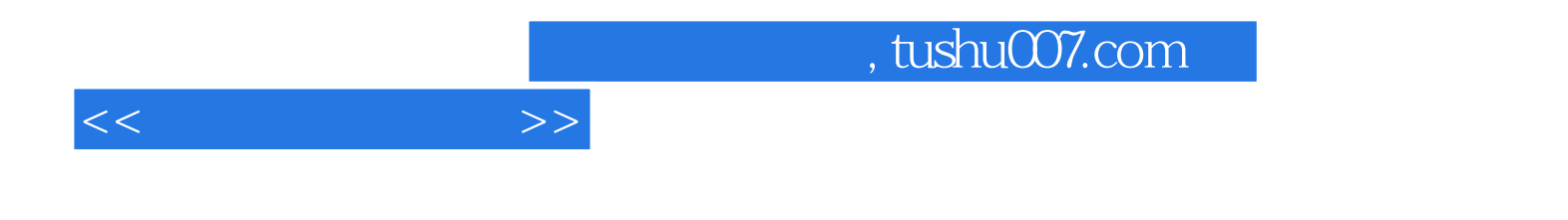

本站所提供下载的PDF图书仅提供预览和简介,请支持正版图书。

更多资源请访问:http://www.tushu007.com